# Aula 5

## In PseuCo

*Match* := *strike.MatchOnFire MatchOnFire* := *light*!*.MatchOnFire* + *extinguish*!*.*0  $TwoFireCracker := light?$ *.*( $bang.0|bang.0)$ 

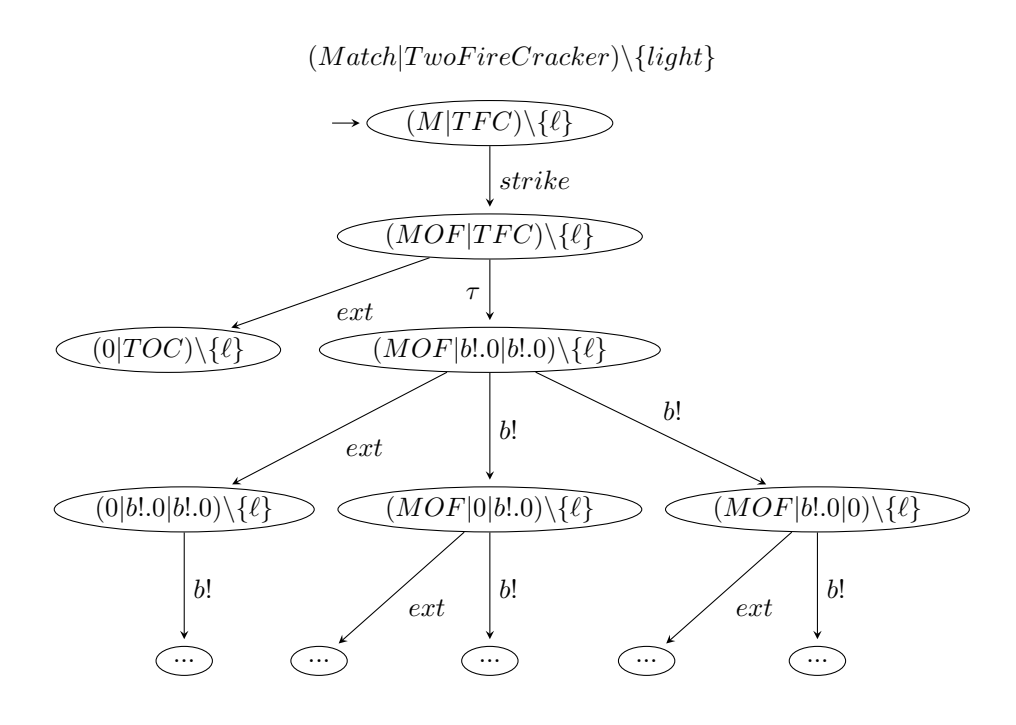

# CCS (quase) completo

Seja  $Com = A^! \cup A^?$  conjunto de ações de comunicação,  $Act = Com \cup \{\tau\}$  um conjunto de ações, e  $Var$  um conjunto de nomes (variáveis). As expressões do  $CCS$ são

*P* ::= 0 | *X* | *P* + *P* |  $\alpha.P$  | *P*|*P* | *P*\*H* 

onde  $\alpha \in Act,$  *X* ∈ *Var* e *H* ⊆ *Com*. Supomos um conjunto Γ de equações  $X := P$ .

Semântica do CCS

A semântica das expressões do  $CCS$ é então

$$
[\![\cdot]\!]: (Var \to CCS) \to CCS \to LTS_{CCS}
$$

tal que

$$
[\![P]\!]_{\Gamma} = (CCS, \longrightarrow \Gamma, P)
$$

com

$$
LTS_{CCS} = \{ (CCS, T, s) \mid T \subseteq CCS \times Act \times CCS, \land s \in CCS \}
$$

onde  $\longrightarrow$   $_{\Gamma}$  a mais pequena relação que satisfaz as regras de inferência.

Perf

\n
$$
\frac{P \frac{\alpha}{\alpha} P \frac{\alpha}{\beta} P'}{P|Q \frac{\alpha}{\beta} P'|Q}
$$
\nParE

\n
$$
\frac{P \frac{\alpha}{\beta} P'}{P|Q \frac{\alpha}{\beta} P'|Q}
$$
\nEscD

\n
$$
\frac{Q \frac{\alpha}{\beta} Q'}{P+Q \frac{\alpha}{\beta} Q'}
$$
\nEscE

\n
$$
\frac{P \frac{\alpha}{\beta} P'}{P+Q \frac{\alpha}{\beta} P'}
$$
\nSync

\n
$$
\frac{P \frac{\alpha}{\beta} P'}{P|Q \frac{\alpha}{\beta} P'|Q'}
$$
\nParD

\n
$$
\frac{Q \frac{\alpha}{\beta} Q'}{P|Q \frac{\alpha}{\beta} P|Q'}
$$
\nRes

\n
$$
\frac{P \frac{\alpha}{\beta} P'}{P\left|H \frac{\alpha}{\beta} P'\right| X} = \frac{\alpha \notin H}{P\left|H \frac{\alpha}{\beta} P'\right| X}
$$
\nRec

\n
$$
\frac{P \frac{\alpha}{\beta} P'}{X \frac{\alpha}{\beta} P'} = \frac{\Gamma(X) = P}{X \frac{\alpha}{\beta} P'}
$$

# Mais regras de prioridade

- $P|Q|R \notin (P|Q)|R$
- *•*  $\alpha.P|Q \in (\alpha.P)|Q$
- $P + R|Q \in (P + R)|Q$

## Expressividade do CCS

- $\bullet \;\;CCS_0$ só pode produzir sistemas de transição finitos acíclicos
- $\mathit{CCS}^\omega_0$  com Γ finito só pode produzir sistemas de transição estado-finitos (a menos de isomorfismo)
- $CCS$  pode produzir sistemas e transição infinitos e com ramificação infinita
- Ex:  $X := a.0|X$  tem ramificação infinita (*Verifica!*)
- com mais uma operação (a que falta)- renomeação  $P[f]$  tem a potência duma Máquina de Turing.

## Operador de renomeação

- Já vimos uma máquina de café em CCS
- $CM := coin$ *?.coffee!.CM*
- *•* Mas agora se quisermos um chocolate?
- Seria igual apenas mudando a accão de envio.
- $\bullet$   $ChM := coin$ ?.choco!.ChM
- *•* e o mesmo para outros produtos.
- Então podemos ter
- $\bullet$   $VM := coin$ ?.*item*!.*VM*
- *•* e definir

$$
\begin{array}{lcl} CM & := & VM[coffee/item] \\ ChM & := & VM[choc/item] \end{array}
$$

#### Operador de renomeação

Seja  $f: Act \rightarrow Act$ uma função de renomeação tal que

*. . .*

$$
f(\tau) := \tau,
$$
  
\n
$$
f(\overline{a}) := \overline{f(a)} \ \forall a \in Com.
$$

A função *f* pode representar-se da forma  $[b_1/a_1, \ldots, b_n/a_n]$  se  $f(a_i) = b_i$ .

Então, sendo $P$ um processo $P[f]$ é também um processo em que cada ação  $a$ é substituida por  $f(a)$  (assim como os complementos).

$$
(a.B + b.B)[a/b, b/a] = (b.B + a.B)
$$
  

$$
(a.0 + \overline{a}.A)[a/b] = (a.0 + \overline{a}.A)
$$

Regra de inferência para  $P[f]$ 

$$
\text{Rel} \xrightarrow{P \xrightarrow{\alpha} P'} P'[f]
$$

$$
P[f] \xrightarrow{f(\alpha)} P'[f]
$$

Exemplo 5.1. *Seja A* := *a.b.B, calcular*

$$
[\![ (A|b.a.B) + (b.A)[a/b] ]\!]_\Gamma
$$

#### Operadores Estáticos e Dinâmicos

- *Operadores dinâmicos*:  $\cdot$  e +
- Desaparecem após se efectuar uma transição

$$
\text{Pref} \xrightarrow[\alpha, P \xrightarrow{\alpha} P]{} P
$$

$$
\text{EscD} \xrightarrow[\text{P} + Q \xrightarrow{\alpha} Q']{} Q'
$$

- *Operadores estáticos*:  $|e \setminus (\text{também } [f])$
- $\bullet\,$  Não desaparecem após ser efectuada uma transição

$$
\text{Symc} \xrightarrow{P \xrightarrow{\alpha} P'} P' \xrightarrow{Q \xrightarrow{\overline{\alpha}} Q'}
$$
\n
$$
P|Q \xrightarrow{\tau} P'|Q'
$$
\n
$$
\text{ParD} \xrightarrow{Q \xrightarrow{\alpha} Q'} P|Q \xrightarrow{\alpha} P|Q'
$$
\n
$$
\text{Res} \xrightarrow{P \xrightarrow{\alpha} P'} P' \xrightarrow{\alpha \notin H} P \wedge H \xrightarrow{\alpha} P' \wedge H
$$

## CCS Regular

Não é permitida recursão sobre operadores estáticos.

$$
P ::= 0 | X | P + P | \alpha.P | R
$$
  

$$
R ::= 0 | R + R | \alpha.R | R|R | R\setminus H
$$

Proposição 5.1. *Se* Γ *é uma função parcial cujo contradomínio só tem ex* $p$ *ressões regulares então o*  $Reach([\![P]\!]_{\Gamma})$  *é estados finito para todo*  $P \in CCS$  $(i.e. of *LTS* at a single level  $é$  *estados-finito*).$ 

Este é o cálculo que se usa em geral na prática.

## Buffer Paralelos

• Calculator 
$$
[Buffer|Buffer]
$$
 r. para

$$
Buffer \quad := \quad put?.get? .Buffer
$$

*•*

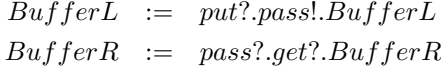

Calcular [[(*BufferL|BufferR*)*\{pass*!*, pass*?*}*]]

Exemplo de um Protocolo com Ack (Pseuco)

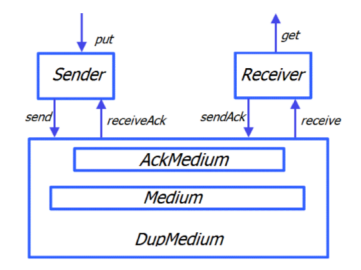

$$
Sender := put?.send!.Sending
$$
\n
$$
Sending := receiveAck?.Sender
$$
\n
$$
Receiver := receive2.get?.sendAck!.Receiver
$$
\n
$$
Median := send?.receive.l. Medium
$$
\n
$$
Ack Medium := sendAck?.receiveAck!.Acknowledium
$$
\n
$$
DupMedium := Medium|AckMedium
$$
\n
$$
ProtocolG := (Sender | Receiver | DupMedium) \setminus
$$
\n
$$
\{send, receive, sendAck, receiveAck\}
$$

#### Exemplo de um Protocolo com Ack (Pseuco, Holger H.)

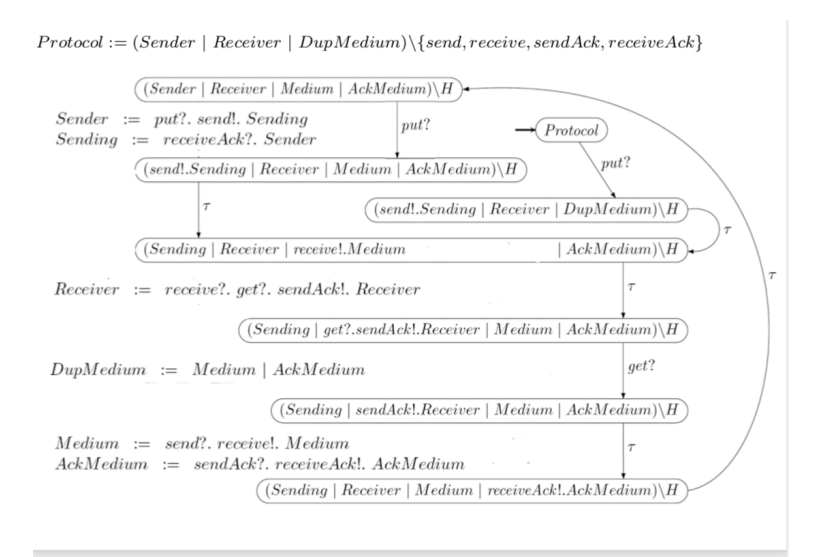

#### Exemplo de um Protocolo com erro no meio –Pseuco

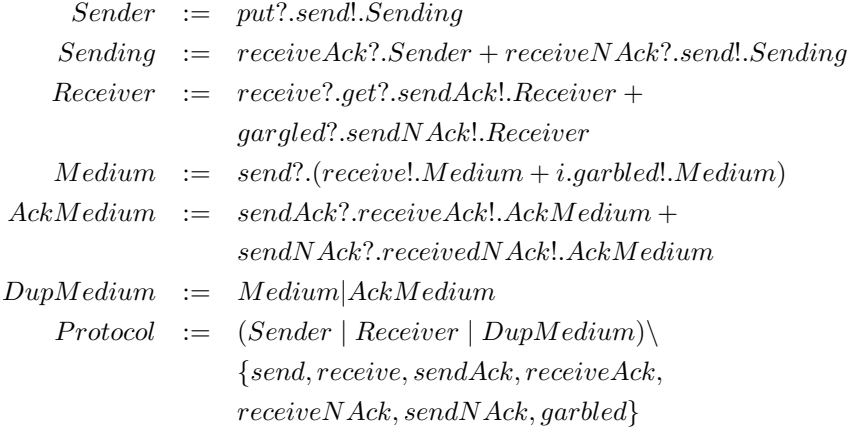

#### Comportamento Externo

Para um observador externo os processos  $Buffer$ ,  $Protocol$  e  $ProtocolG$  têm o mesmo comportamento (mas LTSs diferentes, claro!).

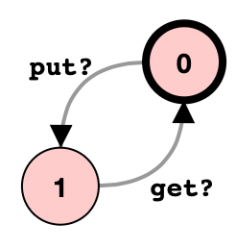

# CCS em PSeuco -ver exemplos

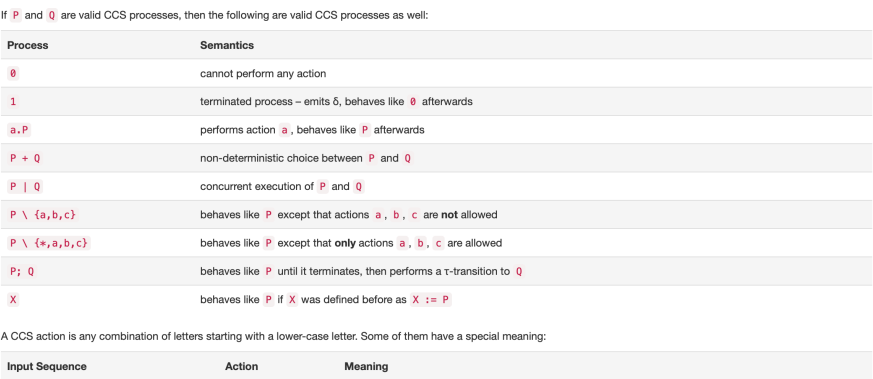

 $\pmb{\mathtt{i}}$  $\tau$  (tau) represents in internal, non-observable action  $\vert \vert_{\mathbf{e}}$ signals that a process has terminated δ (delta)

CCS actions may contain a 1 or 7. If both counterparts can be executed at the same time, they can synchronize, resulting in an internal t transition. After 1, a sending expression<br>can be given, the value of which will be

A process name is any combination of letters starting with an upper-case letter.

Process definitions may contain an arbitrary number of variables in square brackets, which must be given when a process is called.